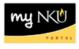

## Purpose:

Attachments are beneficial for supplementing any additional information or justification for the PAR.

**To create an attachment** to the PAR, click on the **Attachments** icon, located on the upper left-hand corner of the screen. For example, click on the icon on this Separation/Retirement PAR.

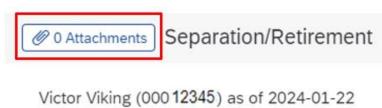

Position: Lab Technician, Biology) Org. Unit: 11000021 (Biological Sciences) College Org.: 11000019 (College of Arts & Sciences) Superior Org.: 11000004 (Academic Affairs) Personnel Group: C (Staff) Personnel Subgroup: 22 (Non Exempt) Personnel Area: 1000 (Main Campus) Personnel Subarea: 1001 (Highland Hghts)

Once the attachments icon is selected, click on New Attachment.

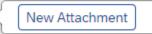

Click on the dropdown arrow to upload the type of attachment that will be uploaded.

Upload Type:

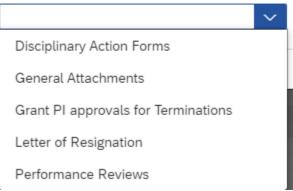

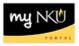

Once the type of attachment is selected, click on the browse icon to choose the document.

| Upload Type:          |        |        |
|-----------------------|--------|--------|
| Letter of Resignation |        | $\sim$ |
|                       | Browse |        |

Cancel

## Choose the file and click **Open** to attach the document.

| File name: | Doc1 ~ | AI | ll Files | ~      |
|------------|--------|----|----------|--------|
|            |        |    | Open     | Cancel |

## The following attachment will be pending.

Ø 0 Attachments (1 Pending)

**To view the attachment** in workflow, the approver will click on the **Attachments** icon on the PAR to process. The attachments icon is located on the upper left-hand corner of the screen.

|                                                                                                    | Approve Request                                                                                                    |
|----------------------------------------------------------------------------------------------------|----------------------------------------------------------------------------------------------------|
| 1 Attachments Separation/Retirement Ref.#: 000000074039                                                                                                    |                                                                                                    |
| Victor Viking (00012345) as of 2024-01-22<br>Position: (Lab Technician, Biology)<br>Org. Unit: 11000021 (Biological Sciences)<br>College Org.: 11000019 (College of Arts & Sciences)<br>Superior Org.: 11000004 (Academic Affairs)<br>Personnel Group: C (Staff)<br>Personnel Subgroup: 22 (Non Exempt)<br>Personnel Area: 1000 (Main Campus)<br>Personnel Subarea: 1001 (Highland Hghts) | Cost Center: 0235020001 (Biological Sciences)<br>Grant: NOT RELEVANT (NOT RELEVANT)<br>Functional Area: 0100 (Instruction)<br>Fund: 0111000100 (Unrestrctd Curr Fund)<br>Business Area: 100 (Northern Kentucky University)<br>Payroll Area: B2 (NKU Biweekly)<br>Annual Salary: \$35412.00 (\$18.16/Hour)<br>Weekly Hours: 37.5 |

The type of attachment chosen by the initiator is listed, for example "Letter of Resignation". Click on the document (DOCX) to view it. A New attachment can also be uploaded in workflow.

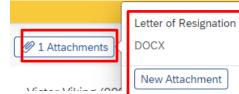

>

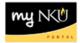